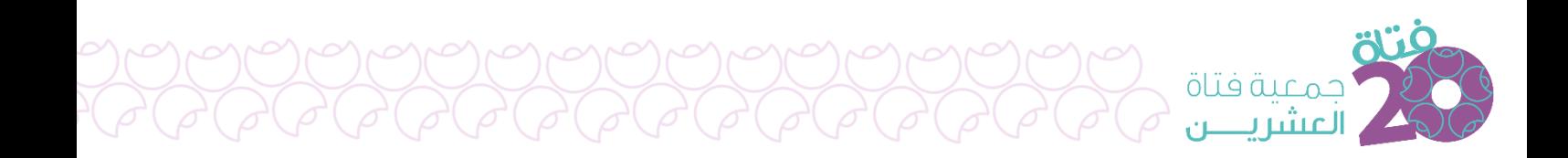

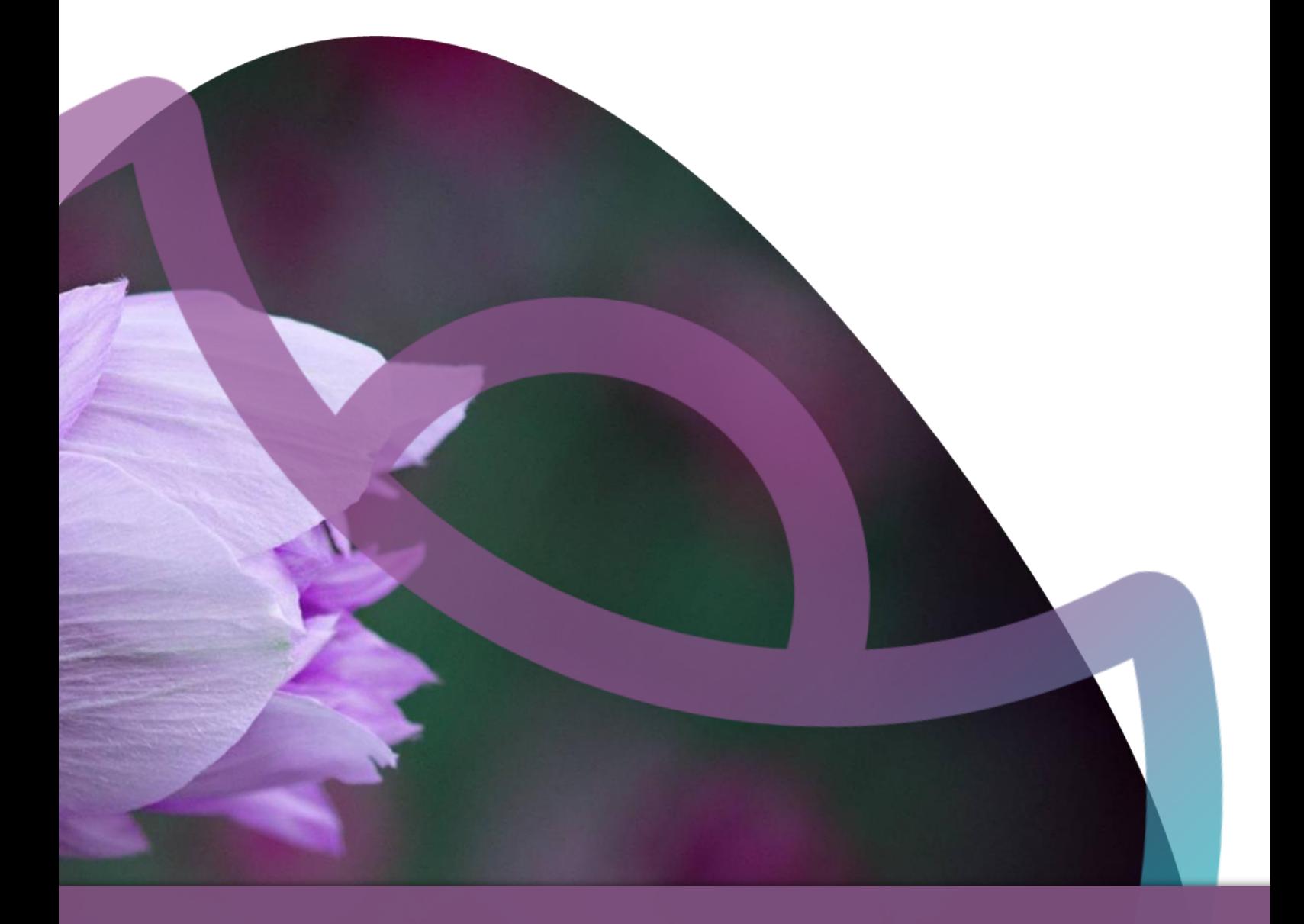

# دليل الميكل التنظيمي والوصف الوظيفي

جمعية فتاة العشرين

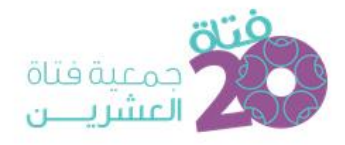

## المحتويات

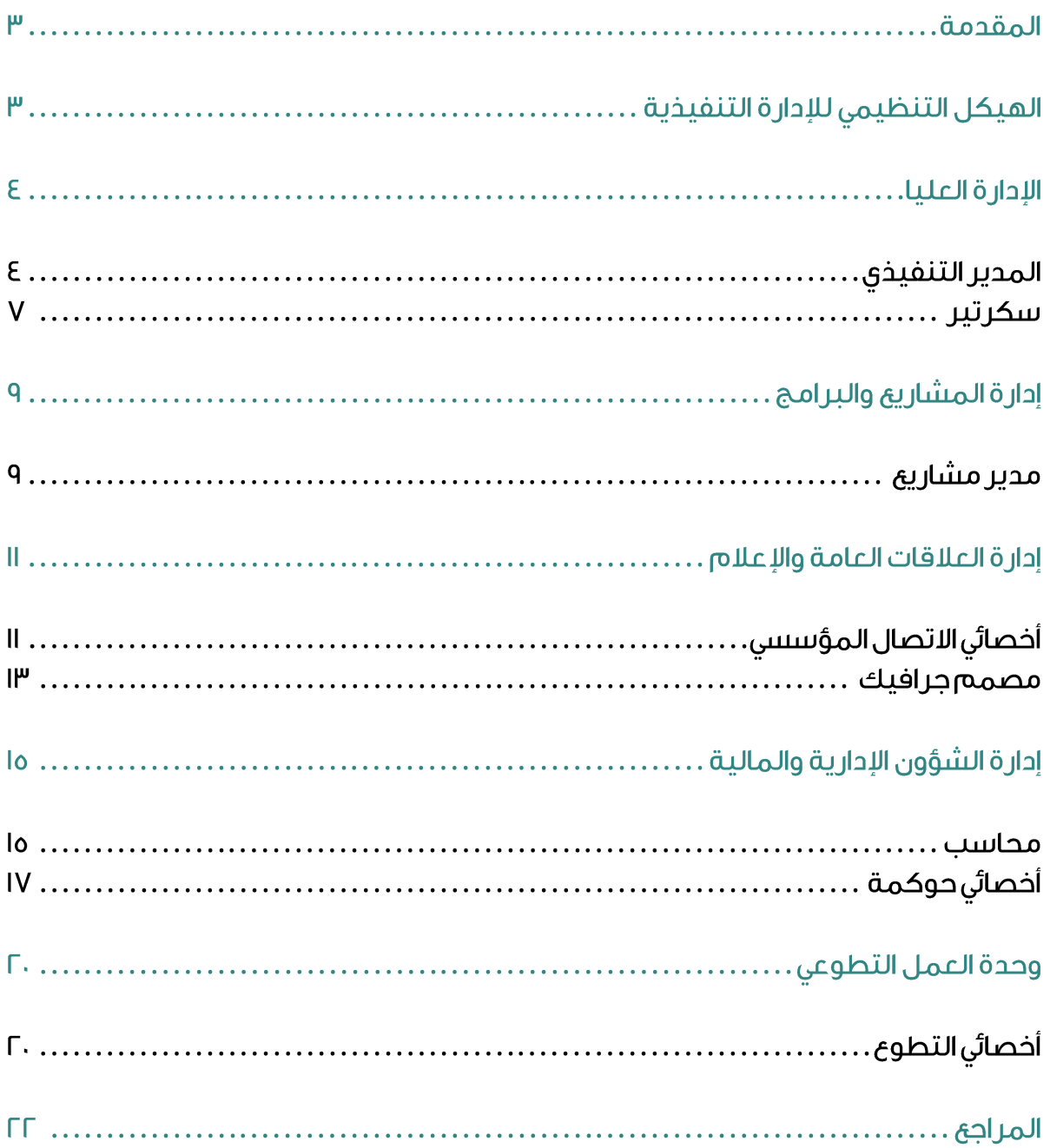

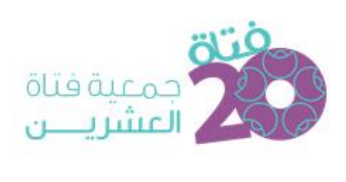

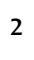

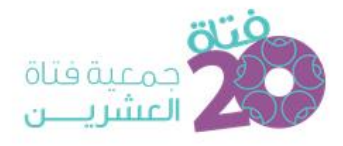

### المقدمة

تم إعداد نموذج للهيكل التنظيمي لجمعية فتاة العشرين، وقد تم استعراض ومناقشة هذا النموذج بشكل تفصيلي، كما تم إيضاح المبررات والدوافع وراء كل مكون تنظيمي يشتمل عليه هذا النموذج، وقد تم إدخال العديد من التعديلات عليه من خلال تلك المناقشة، ومن ثم تم اعتماده.

وبناءً على الهيكل التنظيمي الجديد، تم وضع توصيف وظيفي اشتمل على كافة الوظائف الخاصة بالإدارة التنفيذية في الجمعية.

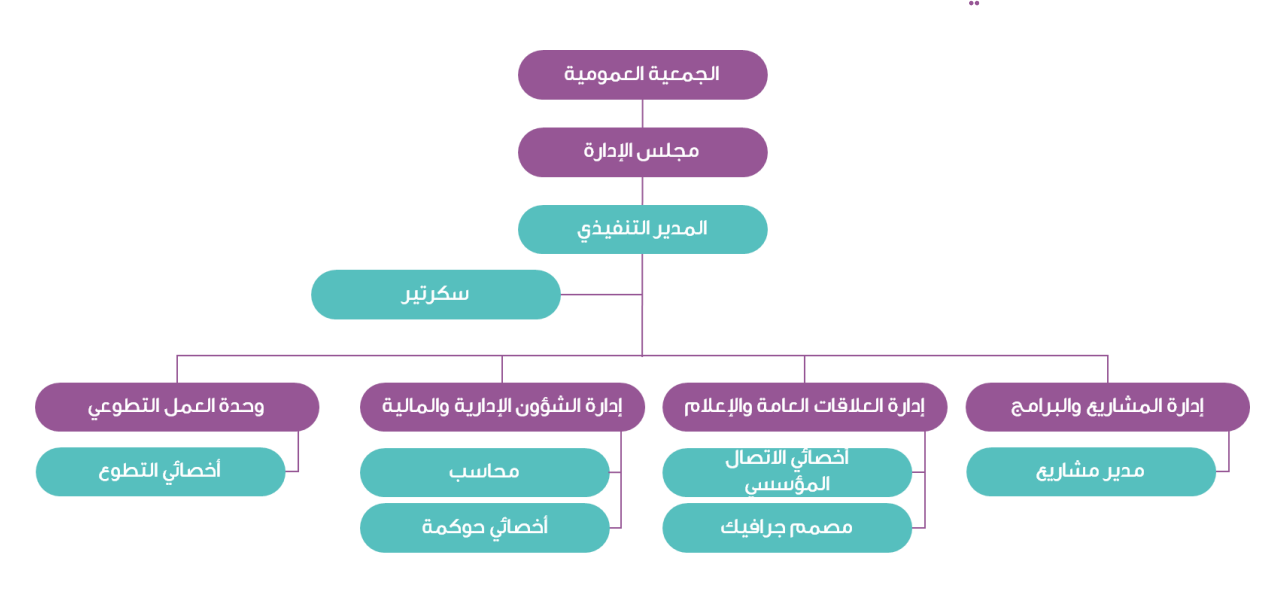

## الهيكل التنظيمى للإدارة التنفيذية

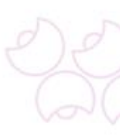

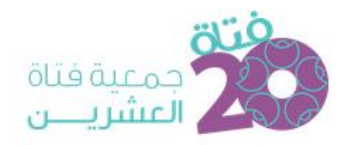

## الإدارة العليا

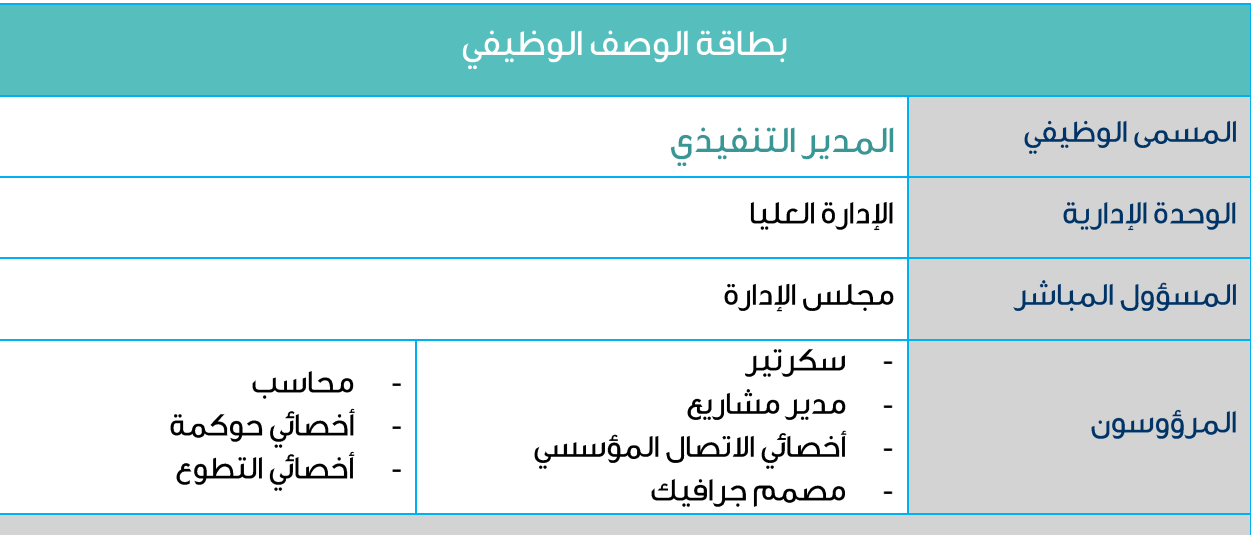

#### الاختصاص العام للوظيفة

يقوم شاغل هذه الوظيفة بالإشراف على إدارة جميع أعمال الجمعية ومتابعتها والإشراف على إعداد الخطط الاستراتيجية وخطط العمل وصياغتها وتطبيقها والإشراف على تطبيق السياسات المعتمدة والإشراف على متابعة أداء الوحدات الإدارية في الجمعية، وتوجيه وتصحيح مسارات الأداء، واتخاذ القرارات التنفيذية وفقاً لمتطلبات العمل ووفق الصلاحيات المخولة له وبما يحقق أهداف الجمعية وتطلعاتها.

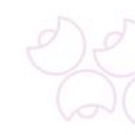

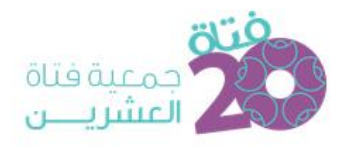

- الاشراف على حميم أعمال الحمعية وفق الصلاحيات المخولة له ويما يحقق أهداف الحمعية وتطلعاتها.
- الاشراف على اعداد الخطط الاستر اتبحية وتر حمة الأهداف والاستر اتبحيات الموضوعة الى خطط تشغيلية والإشراف على متابعتها.
	- الإشراف على على تطوير وتحسين أنظمة وإجراءات العمل والإشراف على متابعتها.
	- متابعة سير أداء عمليات الجمعية مع التأكد من مطابقتها للوائح والأنظمة المعتمدة.
		- تقويم أعمال الجمعية ومراجعة الخطط بشكل دورى ومنتظم والتطوير عليها.
- توضيح المسؤوليات والسلطات لكل المستويات، وتوزيع المهام والمسؤوليات وتفويض الصلاحيات داخل الحمعية.
- الإشراف على إعداد الميزانية السنوية والحسابات الختامية ومراجعة واعتماد البيانات المالية الخاصة بالحمعية.
- اعتماد مصاريف الجمعية من مشتريات ونفقات وفواتير وعقود ودفعات مستحقة للموردين وفق لائحة الصلاحيات المعتمدة.
	- تمثيل الجمعية في إبرام الاتفاقيات والعقود في حدود الصلاحيات المخولة له.
- تمثيل الجمعية في المحافل والملتقيات والمقابلات، والعمل على إبراز الصورة الإيجابية ومجالات العمل الخاصة بالجمعية.
- تقييم الوحدات الإدارية في الجمعية ومناقشة أدائها السنوي وفقاً لمؤشرات الخطة ووفقاً لمخرجاتها.
	- تقويم أداء الموظفين بالجمعية واقتراح الترقيات والزيادات الخاصة بذلك.
		- الإشراف على إعداد التقرير السنوى عن أنشطة الجمعية وأعمالها.
	- تكوين لجان وفرق العمل حسب الحاجة وفي حدود الصلاحيات المخولة له.
- عقد اجتماعات دورية مع مديرى الإدارات ومناقشة التقارير التى يرفعونها واتخاذ التوصيات اللازمة بخصوصها.
- الإشراف على تنمية قدرات ومهارات ومعارف موظفي الجمعية وذلك بتوفير فرص التأهيل والتدريب اللازمة لهم.
	- الإشراف على تنمية وبناء روح الفريق الجماعى بين موظفى الجمعية.
	- الإشراف على موظفى الجمعية وتشجيعهم على تقديم الاقتراحات والآراء الجديدة البناءة.
		- ر في تقارير عن سير العمل وأداء الجمعية مقرونة بالاقتر احات والتوصيات اللاز مة.
			- القيام بما يوكل إليه من مهام مر تبطة بأهداف وظيفته.

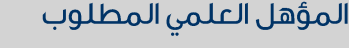

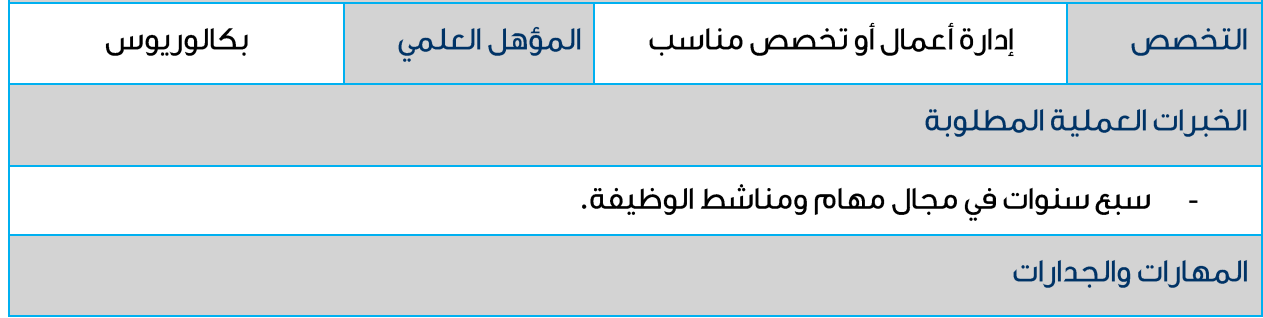

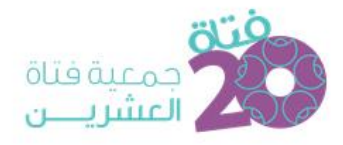

- .<br>اتقان مهارات التوجيه والإشراف.  $\mathbb{Z}$ 
	- اتقان مهارات التخطيط.  $\bar{\mathbb{Z}}$
- إتقان مهارات التفكير والإبداع والتطوير.  $\overline{\phantom{a}}$ 
	- اتقان مهارات المتابعة.  $\overline{\phantom{a}}$
	- .<br>اتقان مهارات الحاسب الآلي.  $\mathbb{Z}$

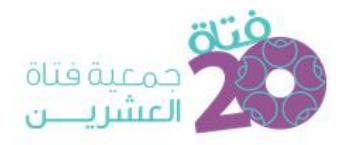

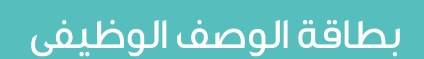

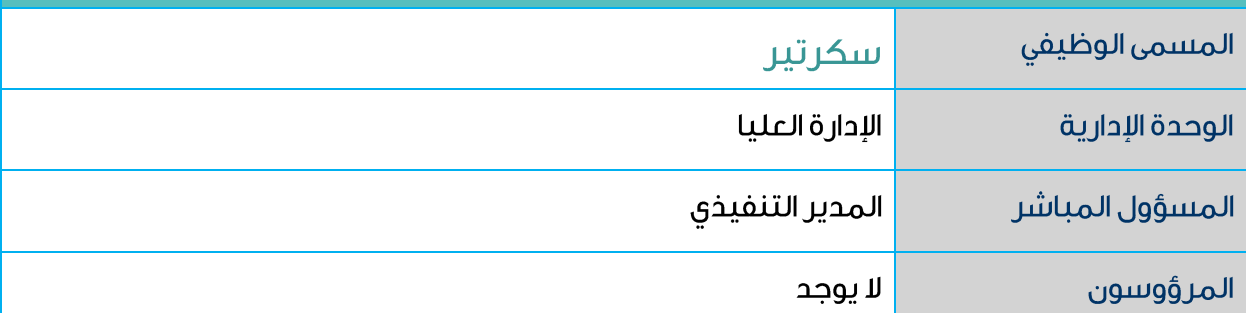

الاختصاص العام للوظيفة

يقوم شاغل هذه الوظيفة بأعمال السكرتارية الخاصة بالجمعية ومتابعتها وإنجازها، وكذلك تنظيم

جميع الأعمال المكتبية كالمراسلات الصادرة والواردة وحفظها فى ملفات يسهل الرجوع إليها، وتأمين

كافة احتىاحات مكتب المدير التنفيذي ومتابعتها وتأمينها.

المهام والمسؤوليات

- متابعة البريد الصادر والوارد واستلامه وفرزه وعرض البريد اليومى على المدير التنفيذي.
- تصوير الأوراق المهمة التى تحتاج لأكثر من نسخة لحفظها بشكل مرتب وفى الملفات الخاصة لسهولة الرجوع إليها عند الضرورة.
- إجراء المكالمات التى يحتاجها المدير التنفيذي واستقبالها وتدوين الملاحظات اللازمة وأرقام  $\overline{a}$ الهواتف من المتصل للرجوع إليه عند الحاجة.
	- إعداد وكتابة الخطابات والتقارير والكاتبات الرسمية وطباعتها وكتابة المذكرات الإدارية.  $\overline{a}$
- تنسيق الاجتماعات الداخلية في الجمعية وحضور الاجتماع لكتابة الملاحظات ومحضر الاجتماع.
	- ترتيب مواعيد المدير التنفيذي وتسجيل معلومات الزوار وعرضها عليه ومناقشتها معه.
		- ترتيب الأوراق التي يحتاجها المدير التنفيذي لزياراته واجتماعاته.
			- تنسيق وترتيب رحلات عمل المدير التنفيذي.
- متابعة وتنسيق جميع الأعمال الإدارية وتحديد الأمور التي يجب متابعتها إلى جانب الاطلاع على ملفات المتابعة اليومية.
	- تصميم التقارير الخاصة بأعمال المدير التنفيذي وإنشاء الجداول الإدارية.
		- تأمين كافة احتياجات مكتب المدير التنفيذي ومتابعتها.
		- رفع تقارير دورية عن سير العمل مقرونة بالاقتراحات والتوصيات.
			- القيام بما يوكل إليه من مهام مر تبطة بأهداف وظيفته.

المؤهل العلمى المطلوب

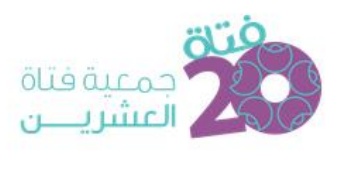

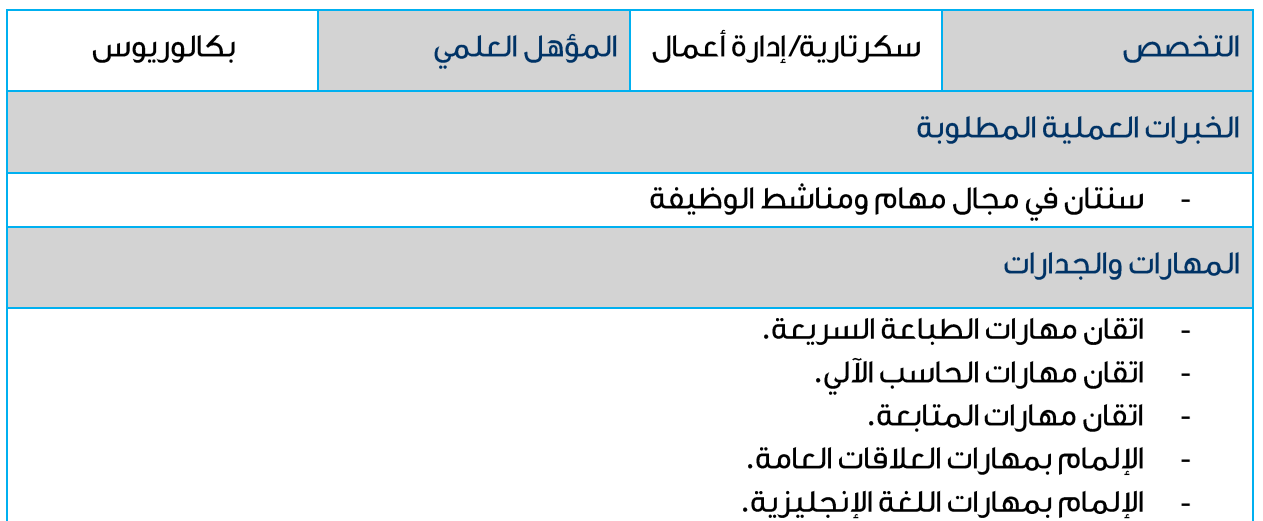

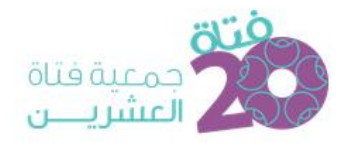

## ادارة المشاريح والبرامج

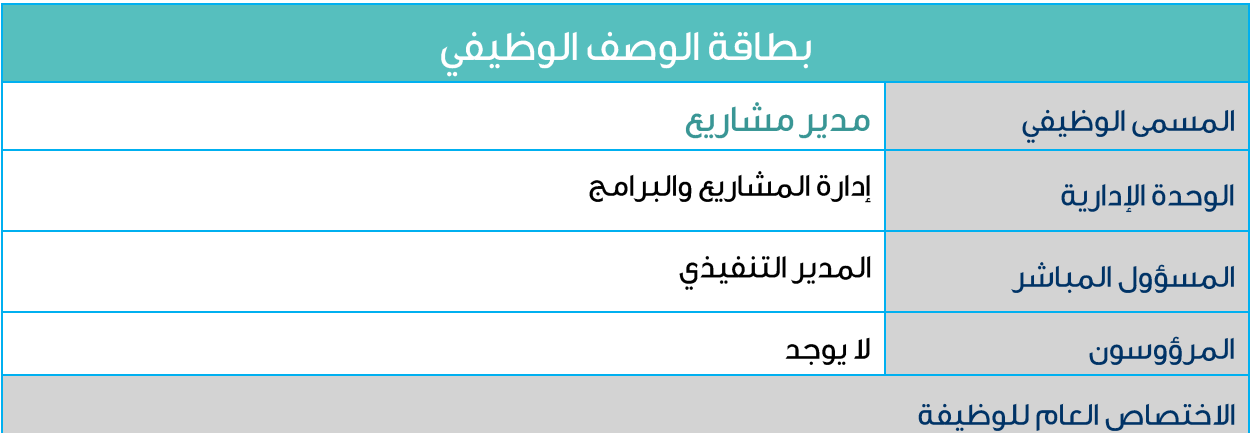

يقوم شاغل هذه الوظيفة بتنفيذ أعمال المبادرات والبرامج الموكلة إليه ومتابعة عملياتها وجودتها والعمل على تلبية احتياجاتها.

- تنفيذ المبادرات والبرامج المعتمدة ومتابعة كافة أعمالها.
- رصد النواحي الإيجابية والانحرافات السلبية في تنفيذ المبادرات والبرامج ورفعها إلى مديره المباشر لاتخاذ الإجراءات اللازمة.
- دراسة الإمكانات المتاحة للحد من الأداء السلبي، واتخاذ الإجراءات التطويرية لأداء عمل المبادرات والبرامج، واعداد تقارير دورية بذلك.
- متابعة عوائق التنفيذ وما يستجد ويستدعى إعادة النظر ببعض جوانب الخطط أو أرقامها وتقديم الاقتراحات لتعديلها.
	- التواصل مع الفئات المستهدفة والعمل على تلبية احتياجاتهم من المبادرات والبرامج.
		- تأسيس قاعدة بيانات خاصة بالفئات المستهدفة والعمل على تحديثها باستمرار .
			- البحث الدائم عن وسائل جديدة ومبتكرة في التواصل والتعامل مع المستفيد.
				- المحافظة على البقاء ضمن التكلفة والوقت والنطاق الذى وضع فى البداية.
	- متابعة المخاطر التي قد تحدث في خلال تنفيذ المبادرات والبرامج والعمل على تفاديها.
		- ضبط طلبات التغيير والاتصال الخاصة بالمبادرات والبرامج.
		- ر في التوصية بخصوص أي تعديل أو تغيير مقترح على المبادرات والبرامج.
			- المشاركة في الاجتماعات التي تعقد من أجل المبادرات والبرامج.
			- رفع تقارير دورية عن سير العمل مقرونة بالاقتراحات والتوصيات.
				- القيام بما يوكل إليه من مهام مر تبطة بأهداف وظيفته.

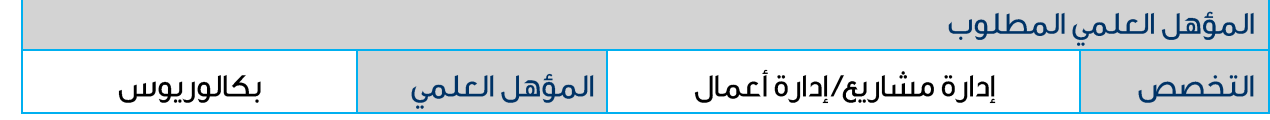

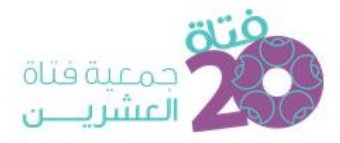

#### الخبرات العملية المطلوبة

أربع سنوات في مجال مهام ومناشط الوظيفة.

#### المهارات والجدارات

- اتقان مهارات المتابعة المستمرة.  $\overline{\phantom{a}}$ 
	- اتقان مهارات التواصل مع الغير.  $\overline{\phantom{a}}$
- اتقان مهارات قيادة الفريق بشكل فاعل.  $\overline{a}$ 
	- المهارة في التعامل مع المخاطر.  $\overline{a}$
- المهارة على إدارة الإمكانات المتاحة بكفاءة وفعالية.  $\overline{a}$ 
	- إتقان مهارات استخدام الحاسب الآلي.  $\ddot{\phantom{1}}$ 
		- الإلمام باللغة الإنجليزية  $\overline{a}$

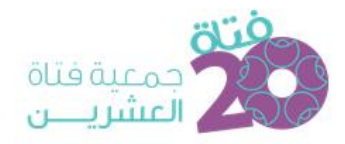

## ادارة العلاقات العامة والاعلام

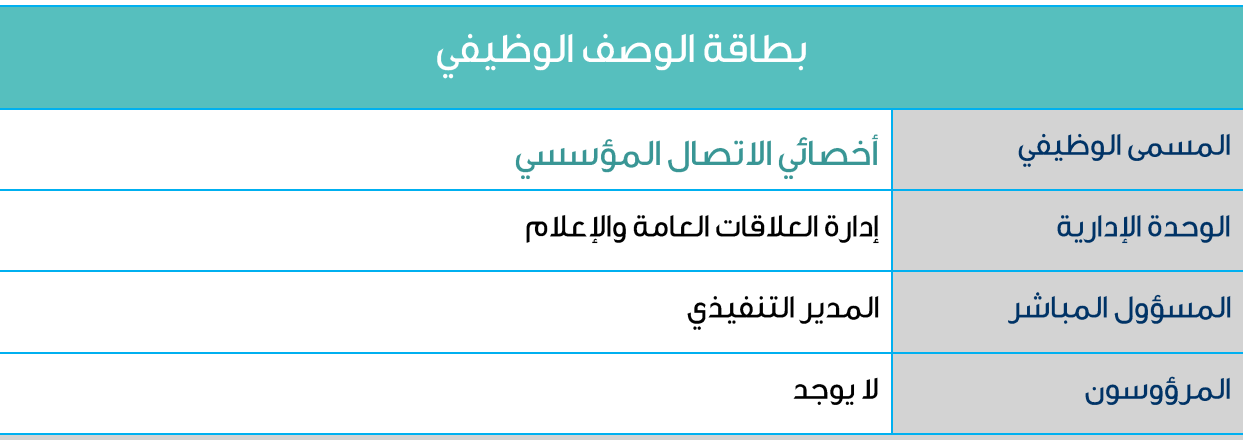

الاختصاص العام للوظيفة

يقوم شاغل هذه الوظيفة بالإشراف على تحسين الصورة الذهنية عن الجمعية والإشراف على تدعيم

علاقتها بالغير والتواصل الدائم معهم بشتى الطرق والوسائل المتاحة والعمل على تصميم وإخراج المواد اللاز مة لذلك.

- تفهم استر اتيجية الجمعية وأهدافها ورؤيتها ورسالتها والعمل على تطبيقها.
- إعداد الموازنة التقديرية للاتصال المؤسس، للمشاركة في إعداد الموازنة التقديرية لعموم الحمعية.
- التواصل مع الغير داخلياً وخارجياً والعمل على تدعيم الصلات معهم واستخدام الأساليب  $\overline{a}$ والوسائل المتاحة لذلك.
	- تنفيذ بر امج العلاقات والتواصل مع الغير ومتابعتها.  $\overline{a}$
	- إعداد برامج التعريف الخاصة بالجمعية والإشراف على تحديثها وتطويرها.
	- اعداد الموضوعات والمقالات والأخيار والكتيبات والنشرات التعريفية الخاصة بالحمعية.  $\overline{a}$ 
		- معر فة الصورة الذهنية السائدة عن الجمعية والعمل على تحسينها.
	- متابعة ما ينشر عن الجمعية في وسائل الإعلام والتواصل وإتخاذ الإجر اءات اللاز مة لذلك.
- متابعة أعمال التغطيات الإعلامية للمناسبات والفعاليات التى تقوم بها الجمعية وتوطيد  $\overline{a}$ العلاقة مم ر حال الاعلام.
	- اعداد النشرة الاعلامية اليومية ومراحعتها.  $\overline{\phantom{a}}$
	- إدارة الحسابات الخاصة بالجمعية على مواقع التواصل الاجتماعي.
		- تنظيم الحملات الاعلامية والاشراف على متابعتها.
		- اخر اج المنتحات اللاز مة لطبيعة العمل بالشكل المطلوب.
	- طباعة التصاميم والمنتجات المطلوبة وبما يحقق ويلبى احتياجات الجهة المعنية.

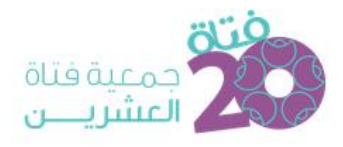

- إدارة الأرشيف الخاص بالاتصال المؤسسي والتأكد من سلامة حفظه وعمل النسخ الاحتياطية  $\mathbb{Z}$  $\mathsf{a}$ 
	- رفع تقارير دورية عن سير العمل مقرونة بالاقتراحات والتوصيات.  $\overline{\phantom{a}}$ 
		- القيام بما يوكل إليه من مهام مر تبطة بأهداف وظيفته.  $\overline{\phantom{a}}$

### المؤهل العلمي المطلوب

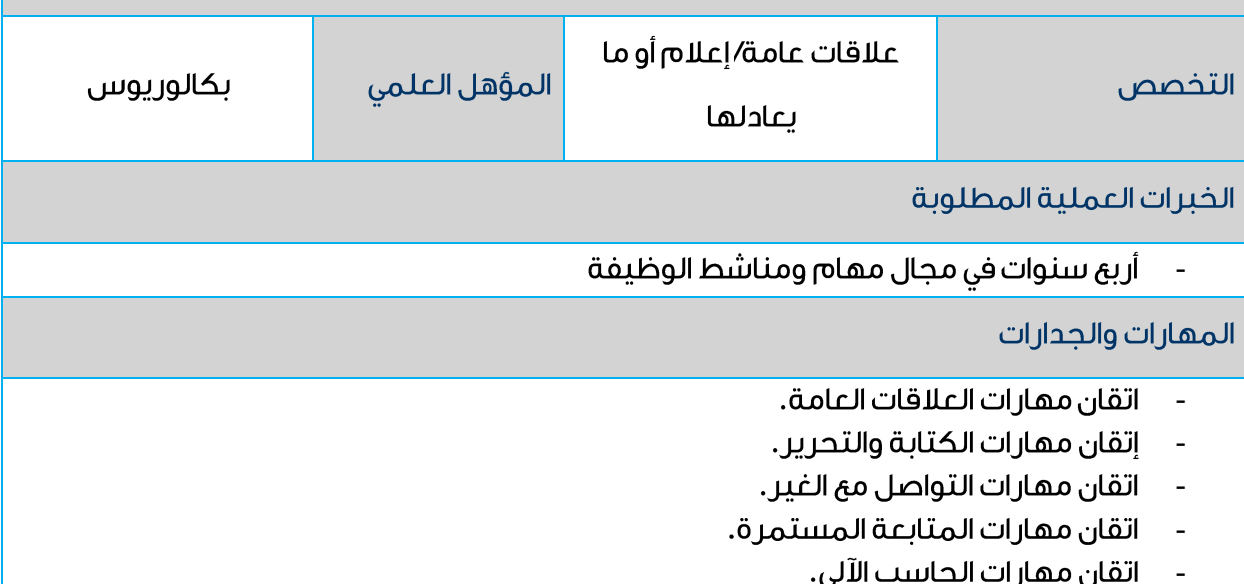

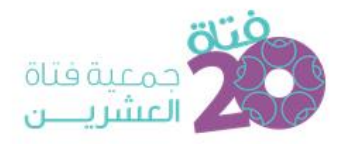

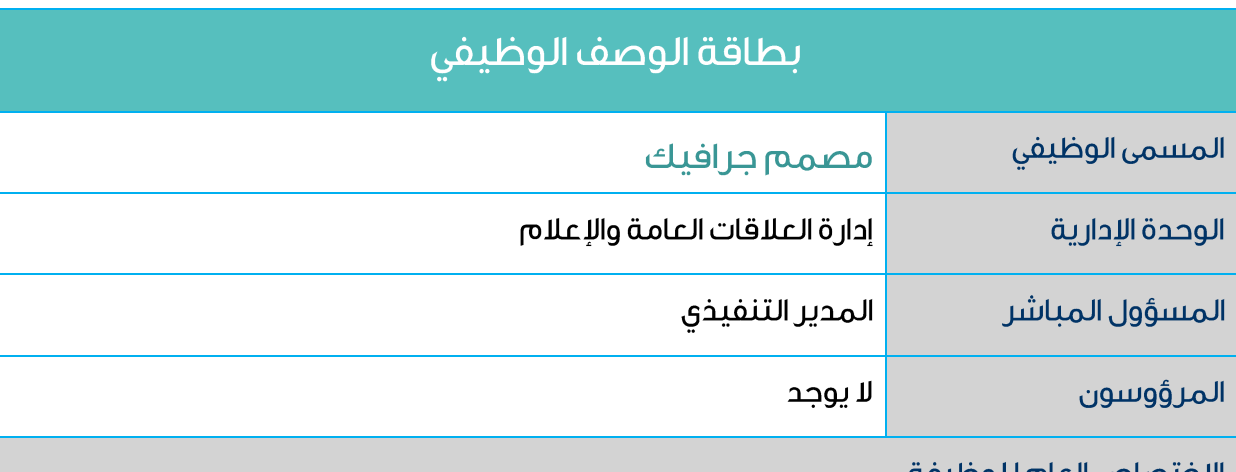

الاختصاص الفام للوطنقة

يقوم شاغل هذه الوظيفة بتلبية احتياجات التصميم الجرافيكى لدى الجمعية.

#### المهام والمسؤوليات

- العمل على تصاميم الجمعية وفقًا لمعايير الهوية البصرية للجمعية.
	- إعداد هويات بصرية لمشاريع الجمعية.
- اقتراح وتطوير وتنفيذ التصاميم المبتكرة والابداعية ضمن المبادرات والمشاريع المعتمدة.  $\overline{a}$ 
	- تصميم محتوى حسابات الجمعية على وسائل التواصل الاجتماعى.
		- إعداد التصاميم المبتكرة وبشكل احترافى.  $\overline{a}$
- تحويل البيانات إلى رسوم ورسم بياني مرئي لكي يسهل الوصول إلى الأفكار المعقدة، وذلك من خلال استخدام الصور المختلفة والألوان والنصوص.
	- المساعدة في إنتاج مواد الفيديو والطباعة والويب عند الحاجة.
	- ضمان الالتزام بالهوية البصرية والمعايير المعتمدة في عمليات التصميم.  $\overline{a}$
- مراجعة التصاميم والتحقق من جودتها والتأكد من انجاز ها وفق المعايير المعتمدة، وتقديم المقتر حات التحسىنية بشأنها.
	- معاينة التصاميم الصادرة للتأكد من الجودة المطلوبة.
	- التطوير المستمر فى الأدوات والبرامج المستخدمة ومواكبة التطور فى الأفكار الإبداعية  $\overline{a}$ للتصاميم.
		- المساهمة في استر اتيجيات وأفكار حملات الإعلام والتسويق.
		- رفع تقارير دورية عن سير العمل مقرونة بالاقتراحات والتوصيات.
			- القيام بما يوكل إليه من مهام مر تبطة بأهداف وظيفته.

#### المؤهل العلمى المطلوب

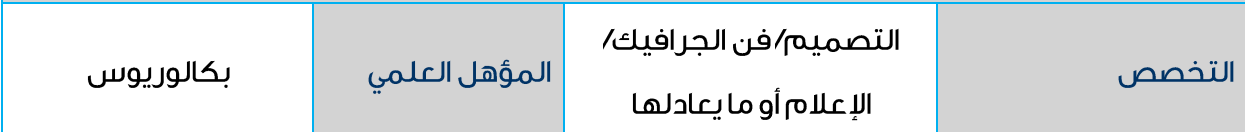

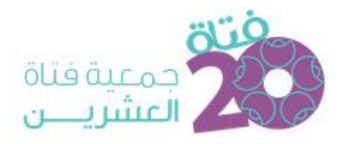

#### الخبرات العملية المطلوبة

ثلاث سنوات في مجال مهام ومناشط الوظيفة  $\ddot{\phantom{a}}$ 

#### المهارات والجدارات

- إجادة استخدام برامج Adobe للتصميم.  $\ddot{\phantom{a}}$ 
	- اتقان مهارات الحاسب الآلي.  $\overline{a}$ 
		- تحمل ضغوطات العمل.  $\overline{a}$
		- امتلاك حس الفن والإبداع.  $\overline{a}$
		- الإلمام باللغة الإنجليزية.  $\overline{a}$

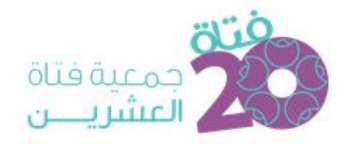

## ادارة الشؤون الادارية والمالية

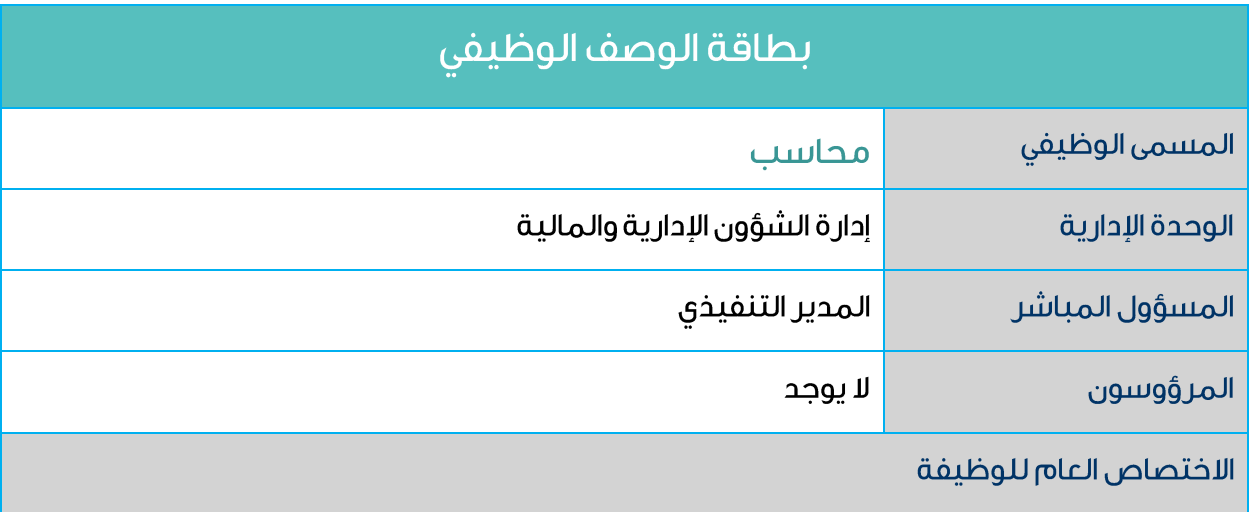

يقوم شاغل هذه الوظيفة بمهام قيد ابر ادات الجمعية ومصر وفاتها، ومتابعتها واعداد الكشوف اللاز مة لذلك.

- مسك الدفاتر والمستندات المحاسبية التي تتطلبها طبيعة العمل.
- قيد كافة سندات القبض والصرف، وإعداد كشوف دورية بحركة حسابات الجمعية.
	- رفع تقرير يومي عن حركة الحسابات ومعاملات البنوك.
- جرد أر صدة الحسابات يومياً، وذلك لضمان توفر نقدية تغطى المصر وفات اللاز مة.
- القيام بتسجيل كافة القيود في الحسابات المعنية ووفقاً للأنظمة وبرامج الحاسب الآلي المطبقة وعلى أساس الدورة المحاسبية المعتمدة.
- جمع ومتابعة وحفظ كشوفات حسابات الذمم المدينة والدائنة، وتدقيق جداول أعمار الذمم شهر باً.
- تدقيق جداول الرواتب والأجور شهرياً، والتأكد من صحة احتساب الإضافات والخصومات على مستحقات الموظفين.
	- متابعة عملية صرف الرواتب والأجور والحوافز والمكافآت.
- اصدار سندات الصرف وتحضير الشيكات المتعلقة بها، بعد التأكد من صحة المستندات المرفقة ومتابعة الحصول على التواقيع اللازمة على الشيكات وفقاً للصلاحيات المعمول بها.
	- تجهيز الإقرارات الضريبية والمستندات الخاصة بها ورفعها ومتابعتها.
- إعداد كشوف التسوية الخاصة بالبنوك شهرياً، وإظهار الفروقات (إن وجدت)، وإطلاع مديره المباشر لمراجعتها، وتحضير قيود التسوية اللازمة.
	- إعداد ميزان مراجعة لحسابات الجمعية وحساب الصندوق.
		- إعداد كافة التقارير المالية والمحاسبية.

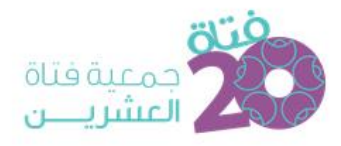

- تحضير حسابات الجمعية في نهاية السنة المالية وعرضها على المحاسب القانوني لتدقيقها  $\overline{a}$ واستخراج الميزانية العمومية والحساب الختامى.
	- المساعدة فى إعداد الموازنة التقديرية للجمعية.  $\blacksquare$
- حفظ جميع دفاتر وسجلات ومستندات الجمعية المحاسبيةفى مقر الجمعية وتحت مسؤوليته  $\overline{a}$ الشخصية وفق النظام المتبع في حفظ الدفاتر المحاسبية.
	- رفع تقارير عن سير العمل مقرونَة بالإقتراحات والتوصيات.  $\overline{\phantom{a}}$ 
		- القيام بما يوكل إليه من مهام مر تبطة بطبيعة عمله.  $\overline{a}$

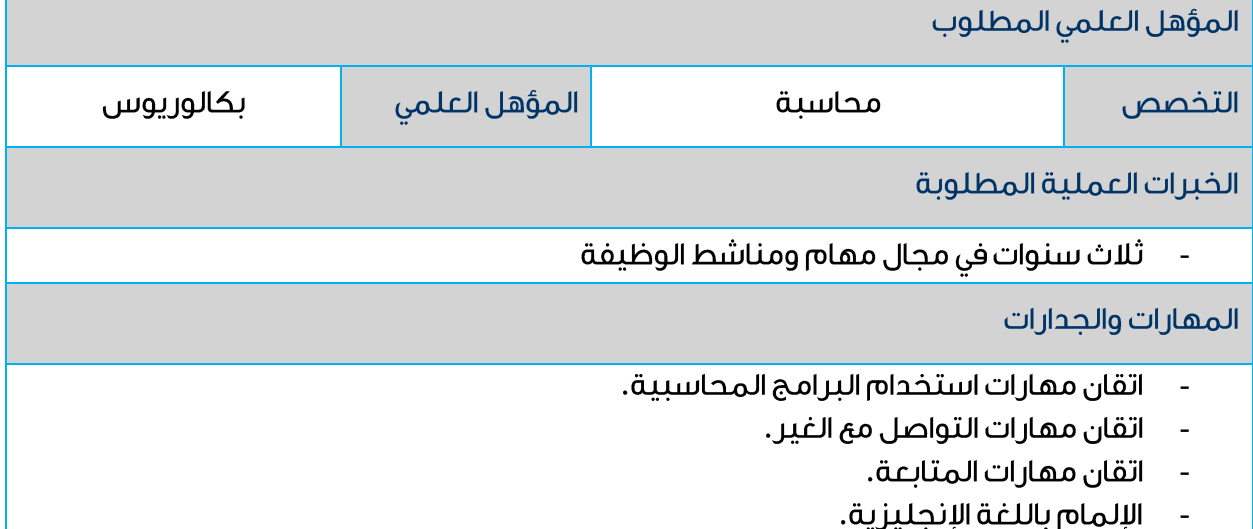

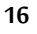

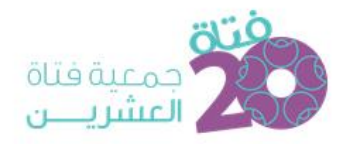

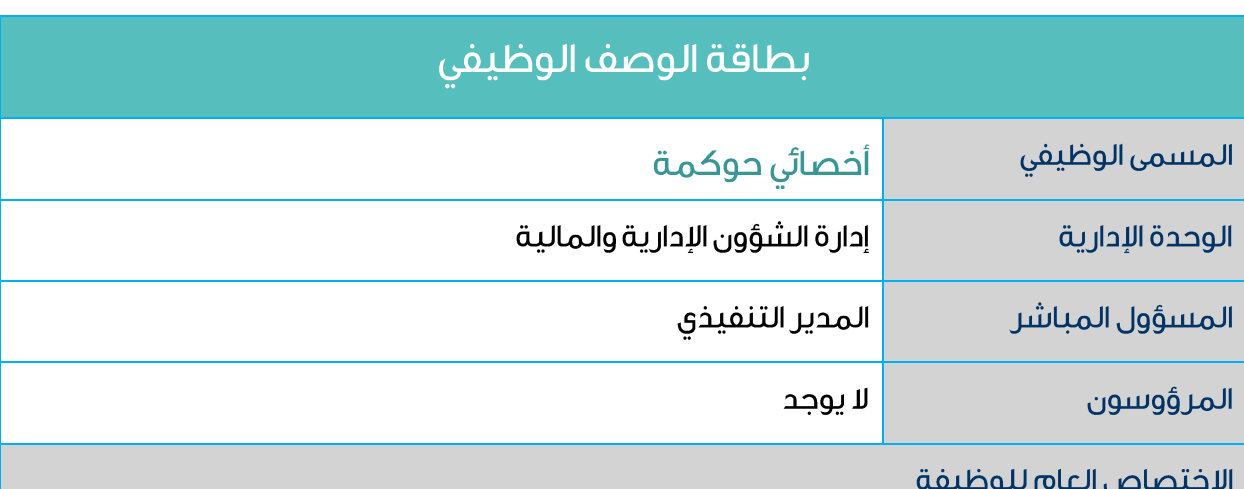

يقوم شاغل هذه الوظيفة بتمكين الجمعية من الامتثال والالتزام بمعايير الحوكمة من خلال بناء وتفعيل السياسات واللوائح والإجراءات ونشر ثقافة الحوكمة واثبات فاعلية الجمعية للجهات ذات الصلة مما يعزز دعم بر امج الجمعية وخدماتها.

#### المهام والمسؤوليات

- وضع استراتيجيات وإطارعمل واضحة وسياسة مكتوبة لوحدة الحوكمة.
	- اعداد خطة سنوية لوحدة الحوكمة.
	- تطوير وتنفيذ السياسات والإجراءات والمعايير المتعلقة بالحوكمة.
- متابعة تنفيذ أهداف الحوكمة ورفع تقارير دوريها عنها وتقديمها لمجلس الإدارة.
- العمل على ضمان امتثال والتزام وحدة الحوكمة والإدارات والموظفين للقواعد واللوائح والإجراءات.
- الامتثال لمتطلبات معايير الحوكمة الخاصة بوزارة الموارد البشرية وتقديم التقارير اللازمة والسنوية.
	- ر في جميع اللوائح والسياسات ذات العلاقة بمعايير الحوكمة في منصة اريب.
- مراجعة ومعالجة سياسات وإجراءات مجلس الإدارة واللجان والادارات وضمان الدقة والاتساق فى الأسلوب والمحتوق.
- تقييم عمل وأداء اللجان بشكل دورى ومستمر والتوصية بأى مقترحات من شأنها أن تساهم في رفع مستوى الأداء.
	- توعية الموظفين والإدارات لفهم وتوثيق الإجراءات والعمليات.
- متابعة المبادرات والمشاريع المتعلقة بالحوكمة للمساهمة فى دعم الجمعية ولتحقيق استر اتيجية الحوكمة.

 $17$ 

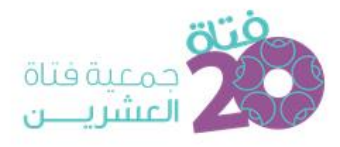

- المساهمة فى تحديد فرص التطوير المستمر للأنظمة والإجراءات والممارسات مع الأخذ بعين الاعتبار أفضل الممارسات التي تساهم في تحقيق اعلى درجات الحوكمة.
- مراجعة أداء الجمعية وأن يكون وفقا للموازنات المخططة والأهداف والنتائج المرجوة منها بالمتابعة مع الإدارة الاستراتيجية.
	- الحرص على عدم تدنى مستوى الأداء بالمتابعة مع الإدارة الاستراتيجية.
- تقييم المخاطر وفق منهجيات بناءً على المعايير العالمية وأفضل الممارسات للعثور على نقاط الضعف وتقديم توصيات للحد منها.
	- توعية الموظفين والإدارات بالمخاطر المحتملة ورفع توصيات لهم.
	- تحديد وتحليل المخاطر والفجوات بين العمليات، وتصنيفها (وضع قائمة بالمخاطر).
		- أداء المهام الأخرى حسب توجيه المدير المباشر .
		- متابعة الأعمال اليومية للوحدة لضمان استمر ارية العمل.
- تحديد جوانب ممارسات الحوكمة التي تتطلب مزيداً من الاهتمام والقيام بتحفيز وتوعية العاملين داخل الجمعية من خلال إقامة حلقات العمل والندوات والملتقيات والتى تستهدف الحمعيات المستهدفة.
	- يناء نظام ادارة الحوكمة للحمعية.
	- نشر ثقافة وتوعية العاملين داخل الجمعية بنظام الحوكمة.
- حضور المؤتمرات والندوات ذات العلاقة بالحوكمة لتبادل الخبرات ولغرض تطوير الحوكمة فى القطاع الثالث.
- المساهمة فى تحديد ومعالجة ماقد يتعرض له نظام حوكمة الجمعية وسياسة عملها عوامل داخلية وخارجية)، من المخاطر (الناتجة عن

والرفع بشأنها عند الحاجة إلى الادارة المعنية.

- رفع تقارير دورية عن سير العمل مقرونة بالاقتراحات والتوصيات.
	- القيام بما يوكل إليه من مهام مر تبطة بأهداف وظيفته.

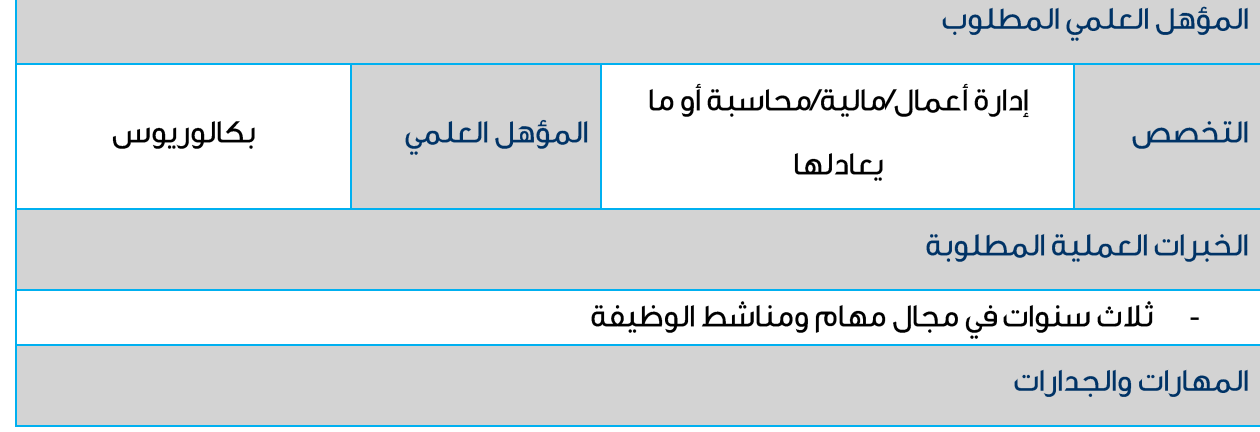

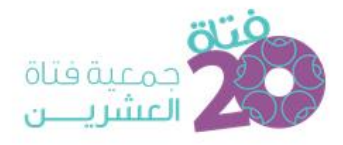

- $\mathbb{Z}$ 
	- اتقان مهارات المتابعة.  $\bar{\phantom{a}}$
	- .<br>اتقان مهارات التواصل مع الغير.  $\ddot{\phantom{1}}$ 
		- ر<br>الإلمام باللغة الإنجليزية.  $\overline{a}$

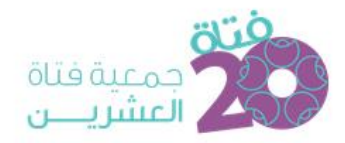

## وحدة العمل التطوعي

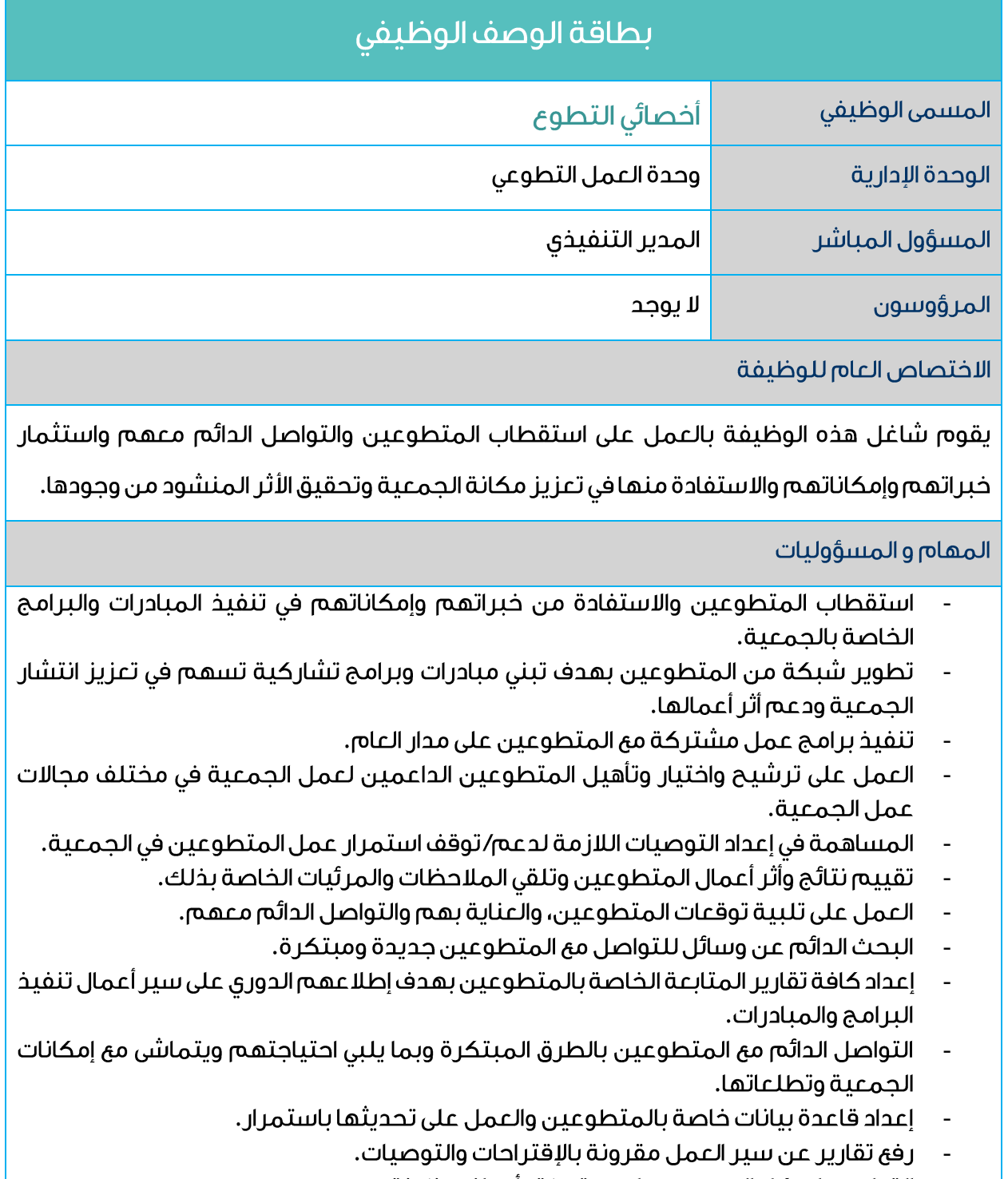

- القيام بما يوكل إليه من مهام مر تبطة بأهداف وظيفته.

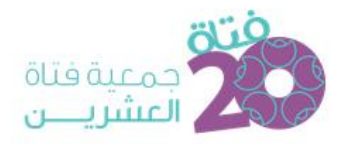

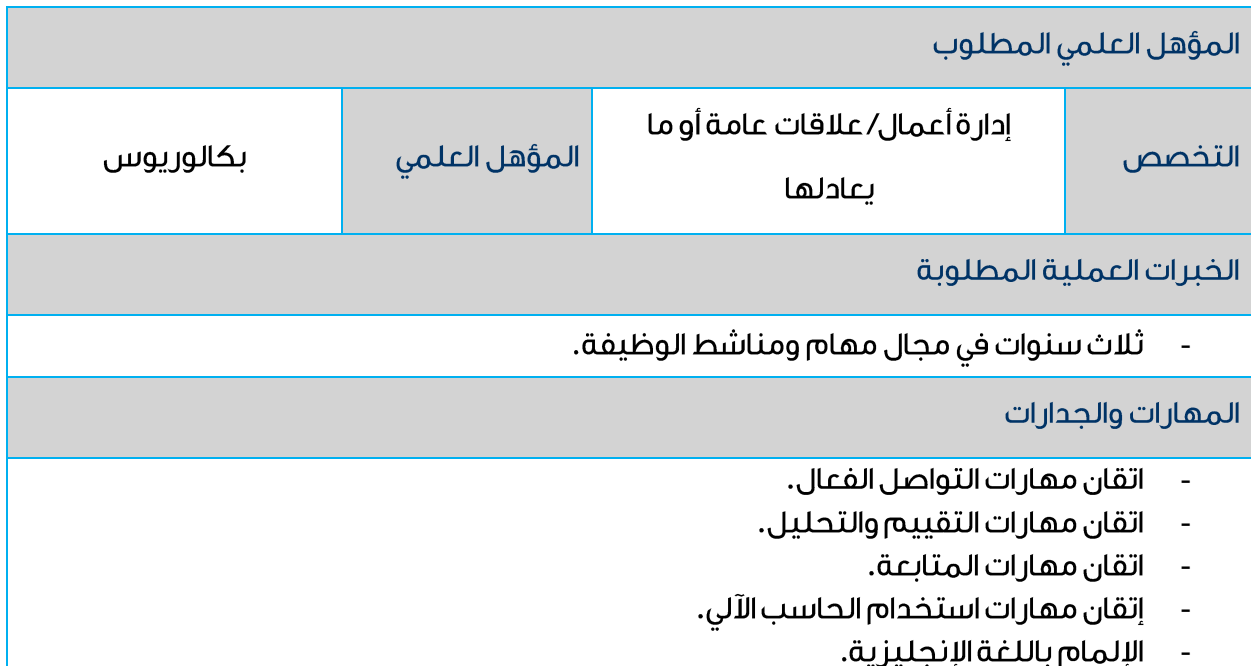

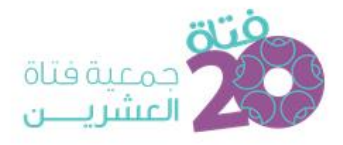

## المراجع

اعتمد مجلس الإدارة في الاجتماع الخامس لعام ٢٠٢١ في دورته الأولى هذا الدليل بتاريخ ٤٨٩/٤٨٩هـ